# **AutoCAD Crack [32|64bit] [March-2022]**

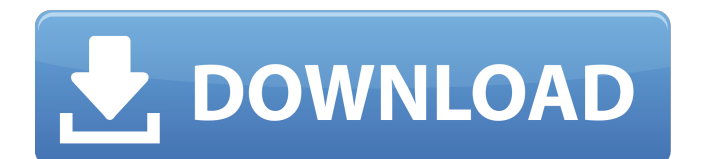

## **AutoCAD**

The capabilities of AutoCAD are extensive and include: 2D and 3D drafting, drawing, and construction 2D and 3D rendering vector and raster image creation sheet metal and frame work plans and drawings measuring and calculating adding content such as text, lines, polylines, splines, polygons, circles, arcs, ellipses, fillets, tangents, and curves extensive features for making presentations with 3D images The most recent major revision of AutoCAD is AutoCAD 2016. AutoCAD 2017 and newer is Windows only. Download the latest version of AutoCAD. Basic Setup and Installation In order to use AutoCAD, you must download and install the program. Installation consists of two parts: Downloading and Installation Setting Up AutoCAD After you download AutoCAD, you must extract the files to a location on your computer, and then open a command prompt window to install the software. Download the latest version of AutoCAD. How to Install AutoCAD For Windows users, you download AutoCAD using an online installer that unzips and installs the program. For Mac users, you can download the AutoCAD installer from the Autodesk website. Extract AutoCAD. To extract the program from the zip file, right-click on the archive file, select "Extract All," and then click on the "Extract" button. Right-click on the folder that is created from the extraction and select "Properties." The extension for the program files is.zip (for the Mac) and.7z (for Windows). Double-click on the program and click on the "Install" button. On the "Software Installation" dialog box, click on the "Next" button. Click on the "Choose the installation folder" button and select the folder where you want to save the installation program. Click on the "Next" button. Click on the "Finish" button. On the "Software Installation" dialog box, you see a progress bar of installation. When it is finished, the program starts automatically. Right-click on the program folder and select "Run as Administrator." This will ensure that you have administrative access to the program files.

## **AutoCAD Crack+ [32|64bit]**

Key commands Many key commands are available from within the dialog boxes and menus. See also Autodesk Comparison of CAD editors for Macintosh Comparison of CAD editors for Windows List of vector graphics editors References Further reading Taming the Beast: Designing for AutoCAD. Daniel S. Malone, Mark C. Baker. Addison-Wesley, 1999. AutoCAD: The language of architectural design. Sun Performance Series, 15th edition. Architecture Education Publications, Inc., Dallas, Texas, 2002. AutoCAD for Architects' Design Manual. Hermann Boehringer Ingelheim Architecture (HBIA), Heidelberg, Germany, 1997. AutoCAD for Architects' Design: Analysis and Design. Gerd Feix. 1995. Using AutoCAD for Architects' Design. Prentice Hall, Englewood, New Jersey, 2001. AutoCAD on Windows. Richard Whitworth, Mike Williams. Sybex, 2000. Creating an AutoCAD Tutorial. Scott Carruth, D'Anne McIntyre. Sybex, 2002. Design with AutoCAD. Steve Luck, Aaron Leighton. McGraw-Hill/Osborne, 2013. External links AutoCAD Product Page AutoCAD Community Forum Category:Computer-aided design software Category:Autodesk Category:Computer-aided design software for WindowsA reliable lighting system is required for both the reception and projection of light for the successful practice of dentistry. A reliable lighting system is also required to insure that the dental patient can see his or her mouth, gingiva, facial contours and color. Dentists typically use a conventional halogen incandescent lamp. Such lamps are generally directed to the area of the patient's mouth by a reflector. The patient's mouth is usually well illuminated by the light, and sufficient illumination is received by the dentist to permit the dentist to perform the various dental procedures. However, the patient is not usually well illuminated. Since the patient is typically in a chair, and since the mouth is smaller than the area illuminated by the conventional halogen incandescent lamp, the patient cannot see all of the area in his or her mouth which is illuminated. Due to the quality of conventional halogen incandescent lamps, conventional lighting systems are often well illuminated even when the conventional lighting systems are only a af5dca3d97

### **AutoCAD Crack Product Key Full**

Go to Add-ins and search for Python extension. Drag Python (with the autocad.py extension). Activate the extension and restart Autodesk. Optional: copy and paste the contents of autocad.py into your file. Step 2: Create a temporary text file, autocad.txt. File->Create text file Paste this text into the temporary text file: 'import autocad' (paste python code from step 1 here) File->Save in a location. Step 3: Open the temporary text file using a text editor (such as notepad.exe). Step 4: Replace the contents of the temporary text file with the contents of your file. Step 5: Open AutoCAD and have fun :) I hope you find this helpful. Cheers A: If you want to generate the key, you need to write it in a.reg file. Try this, Keygen If your AutoCAD 2015 license is 30 days or less, you can use this keygen to get a code that is valid forever. You should install the latest trial version of AutoCAD 2015, open the AutoCAD application and generate a new AutoCAD key You can now save the key you generated in a.reg file and use it whenever you need to If you have installed AutoCAD 2016, you should consider buying the regular license. This may not be necessary if you are not planning to use AutoCAD 2016 for a long time. If you need a regular license, you will have to open an order. You can download the order form from this link and then send it to your Autodesk dealer or distributor. They will be able to sell you the licenses, but will not send the.reg file to you. Q: Insertion Sort with linkedlist in Java I am trying to implement the insertion sort algorithm for Linked List in Java and I'm encountering some issues. It takes as input two numbers, that need to be sorted and returns a sorted list. Node class: public class Node { private int value; private Node next; public Node(int value) { this.value = value; this.next = null; } public Node(int value, Node next) {

#### **What's New In?**

(video: 1:15 min.) Easily create lightweight templates for fast prototyping. (video: 0:53 min.) Save Time with Keyboard Shortcuts (video: 3:08 min.): Faster feedback processes with drawing automation. (video: 1:51 min.) (video: 1:51 min.) Easily create geometric templates and manipulate them with selection points. (video: 2:09 min.) (video: 2:09 min.) Activate geometry created from drawing templates directly in the software. (video: 0:44 min.) (video: 0:44 min.) Copy and paste design elements between drawings. (video: 0:51 min.) (video: 0:51 min.) Save the state of your drawing, including the last editing operation, when you exit the software. (video: 0:40 min.) (video: 0:40 min.) Auto-detect and restore last-used editing operations for your drawing. (video: 0:46 min.) (video: 0:46 min.) Scale, rotate, pan, and zoom drawings to fit the size of your display. (video: 0:50 min.) (video: 0:50 min.) Add drawings or layers to workspaces. (video: 0:44 min.) (video: 0:44 min.) Merge drawings to create a single layer or grouping. (video: 0:49 min.) (video: 0:49 min.) Use PDFXref to export drawings for use in an electronic document. (video: 0:42 min.) (video: 0:42 min.) Share design elements and create searchable and tag-enabled drawings. (video: 0:49 min.) (video: 0:49 min.) Use drawing template design patterns to speed up your workflow. (video: 0:48 min.) (video: 0:48 min.) Simplify the process of creating and editing drawings with the new DXF tools. (video: 0:37 min.) Create, Edit, and Share Your Own Drawing Templates (video: 0:54 min.): Create and edit your own drawing templates in AutoCAD. (video: 1:03 min.) (video: 1:03 min.) Edit and share custom drawing templates. (video: 0:55 min.) Drawing Scaling and Resizing (video:

### **System Requirements:**

-An AMD APU-based platform -At least a 1.6Ghz CPU -A 10 Gigabyte or larger hard drive -8GB of RAM -A direct X-compatible GPU -A USB keyboard and a USB mouse -ADVANCED ENCODING TECHNOLOGY CONFIGURATION Support for Windows XP, Vista and 7 Support for AMD APU-based platforms: -AMD K10, K8, K8+, Kabini -

[https://wakelet.com/wake/dXOUa86vZugNb3awtoUe](https://wakelet.com/wake/dXOUa86vZugNb3awtoUe-)<https://instafede.com/autocad-crack-lifetime-activation-code-free-latest-2022/> <http://datasheetoo.com/wp-content/uploads/2022/08/AutoCAD-5.pdf> [https://wanderfuls.com/wp-content/uploads/2022/08/AutoCAD\\_\\_Crack\\_.pdf](https://wanderfuls.com/wp-content/uploads/2022/08/AutoCAD__Crack_.pdf) <https://autoentrespasos.com/advert/autocad-20-0-crack-latest-2022/> <https://www.chiesacristiana.eu/2022/08/10/autocad-for-windows-4/> <https://bodhirajabs.com/autocad-crack-free-x64-7/> [https://nimalanisanta.shop/autocad-2017-21-0-crack-torrent-activation-code-download](https://nimalanisanta.shop/autocad-2017-21-0-crack-torrent-activation-code-download-updated-2022/)[updated-2022/](https://nimalanisanta.shop/autocad-2017-21-0-crack-torrent-activation-code-download-updated-2022/) [https://umbo-avis.fr/wp-content/uploads/2022/08/AutoCAD\\_Crack\\_Free\\_Registration\\_Code.pdf](https://umbo-avis.fr/wp-content/uploads/2022/08/AutoCAD_Crack_Free_Registration_Code.pdf) <http://www.cpakamal.com/autocad-crack-with-product-key-download/> [https://instafede.com/wp](https://instafede.com/wp-content/uploads/2022/08/AutoCAD__Crack___Free_Download_For_PC_2022.pdf)[content/uploads/2022/08/AutoCAD\\_\\_Crack\\_\\_\\_Free\\_Download\\_For\\_PC\\_2022.pdf](https://instafede.com/wp-content/uploads/2022/08/AutoCAD__Crack___Free_Download_For_PC_2022.pdf) <https://resistanceschool.info/autocad-crack-free-download-updated-2022-4/> <https://skillshare.blog/wp-content/uploads/2022/08/bailhell.pdf> <https://orbeeari.com/wp-content/uploads/2022/08/AutoCAD-37.pdf>

<https://www.alltagsunterstuetzung.at/advert/autocad-crack-torrent-download-latest-2022-2/>